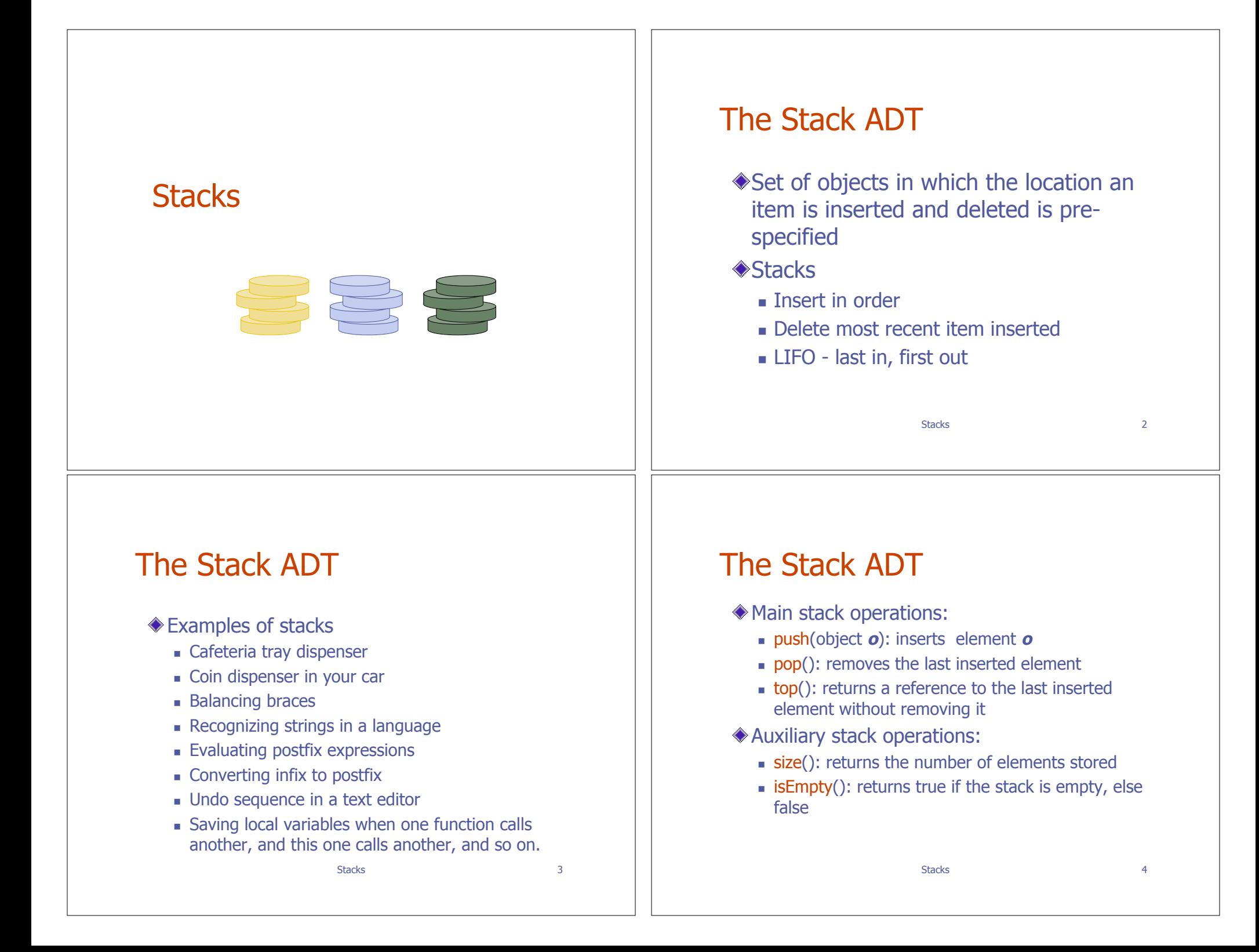

## **Exceptions**

- Attempting the execution of an operation of ADT may sometimes cause an error condition, called an exception
- Exceptions are said to be "thrown" by an operation that cannot be executed
- ◆ In the Stack ADT, operations pop and top cannot be performed if the stack is empty
- Attempting the execution of pop or top on an empty stack throws an **EmptyStackException**

Stacks 5

}

}

}

## C++ Run-time Stack

- The C++ run-time system keeps track of the chain of active functions with a stack
- When a function is called, the run-time system pushes on the stack a frame containing
	- **I** Local variables and return value
	- **Program counter, keeping track of** the statement being executed
- When a function returns, its frame is popped from the stack and control is passed to the method on top of the stack

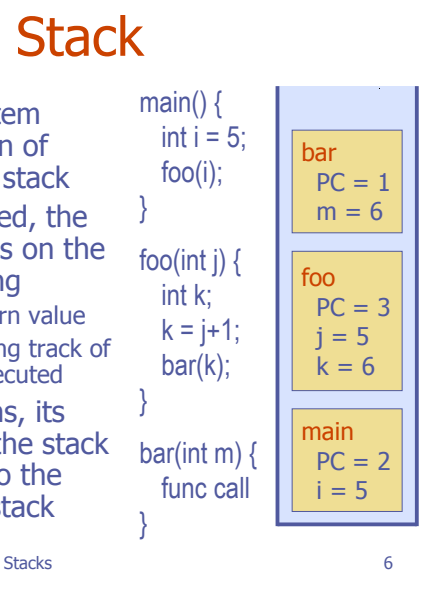

}

}

}

## C++ Run-time Stack

- The C++ run-time system keeps track of the chain of active functions with a stack
- When a function is called, the run-time system pushes on the stack a frame containing
	- **E.** Local variables and return value
	- **Program counter, keeping track of** the statement being executed
- When a function returns, its frame is popped from the stack and control is passed to the method on top of the stack

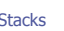

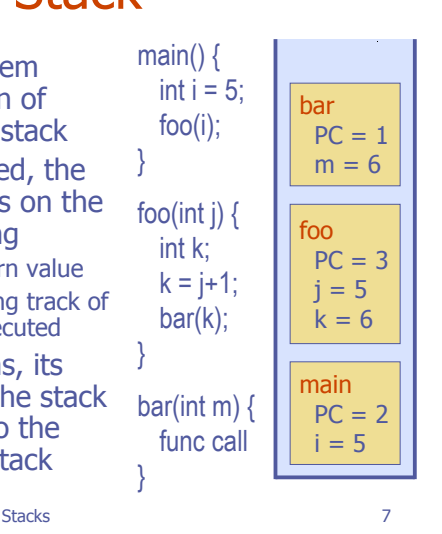

## Array-based Stack

- A simple way of implementing the Stack ADT uses an array
- We push (add) elements from left to right
- A variable keeps track of the index of the last item pushed  $Top = 3$

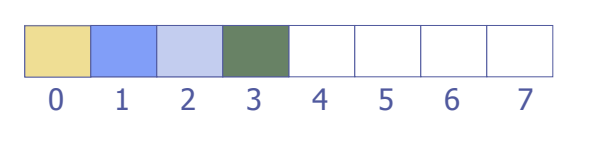

Stacks 8

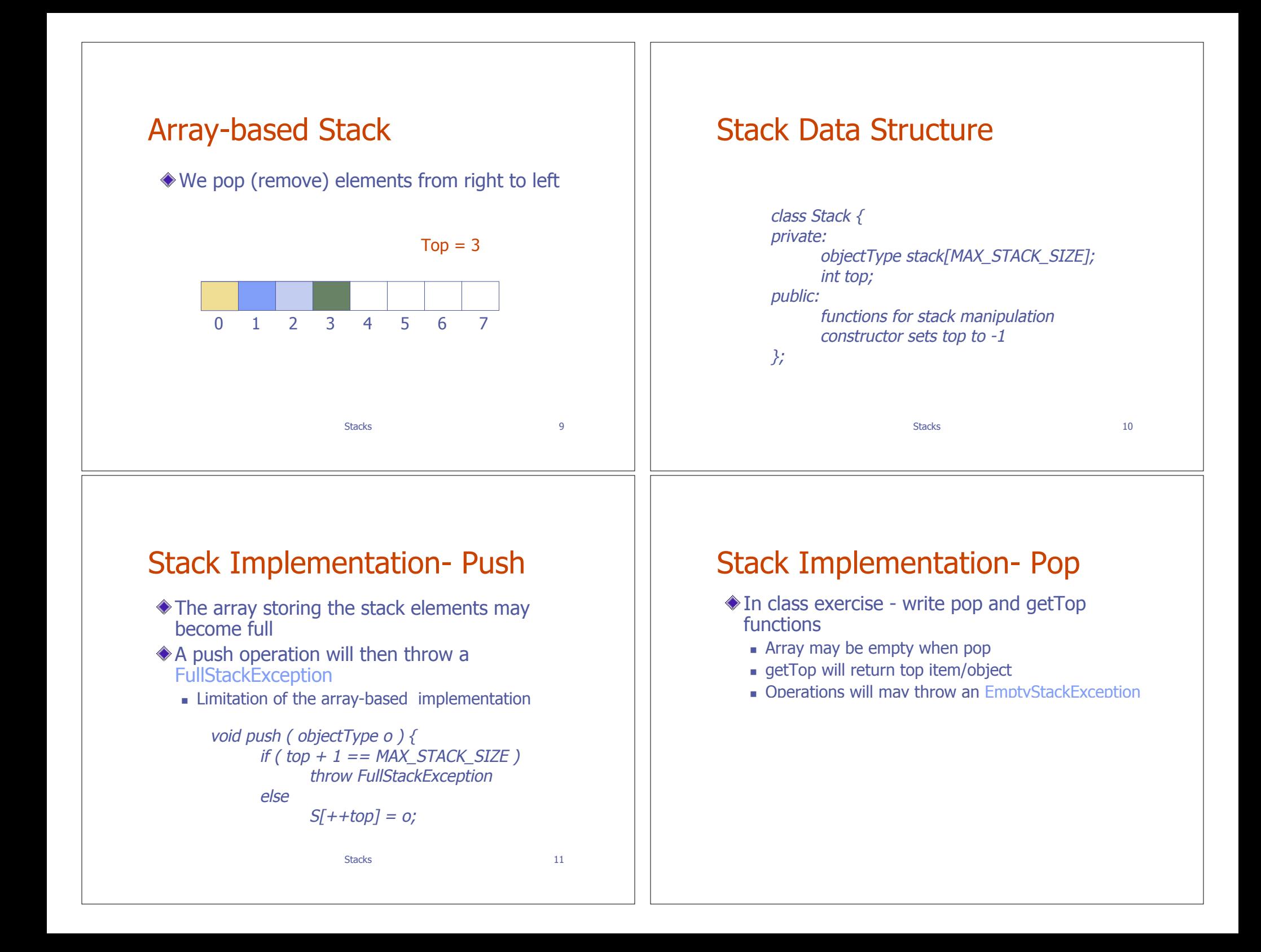

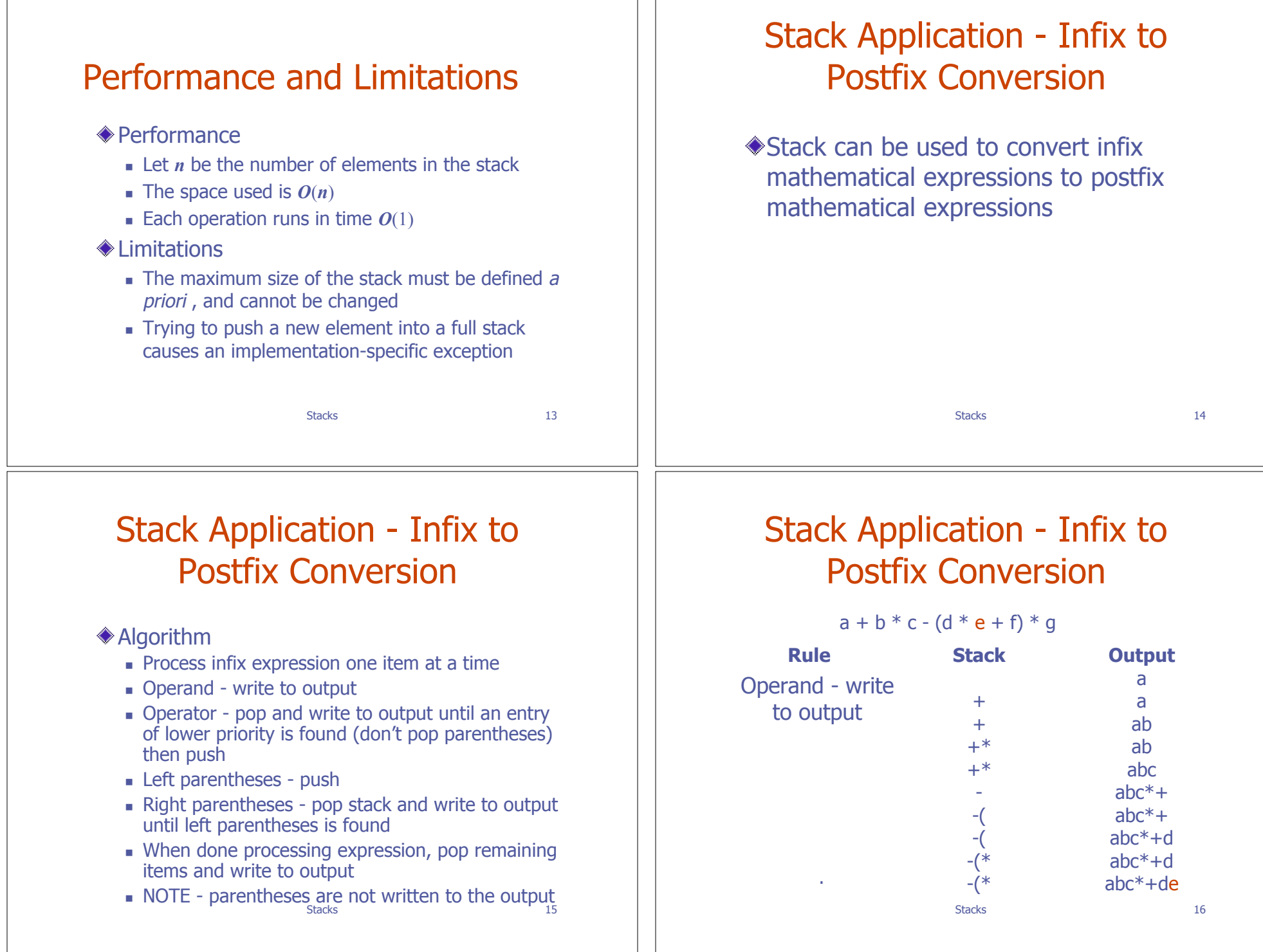

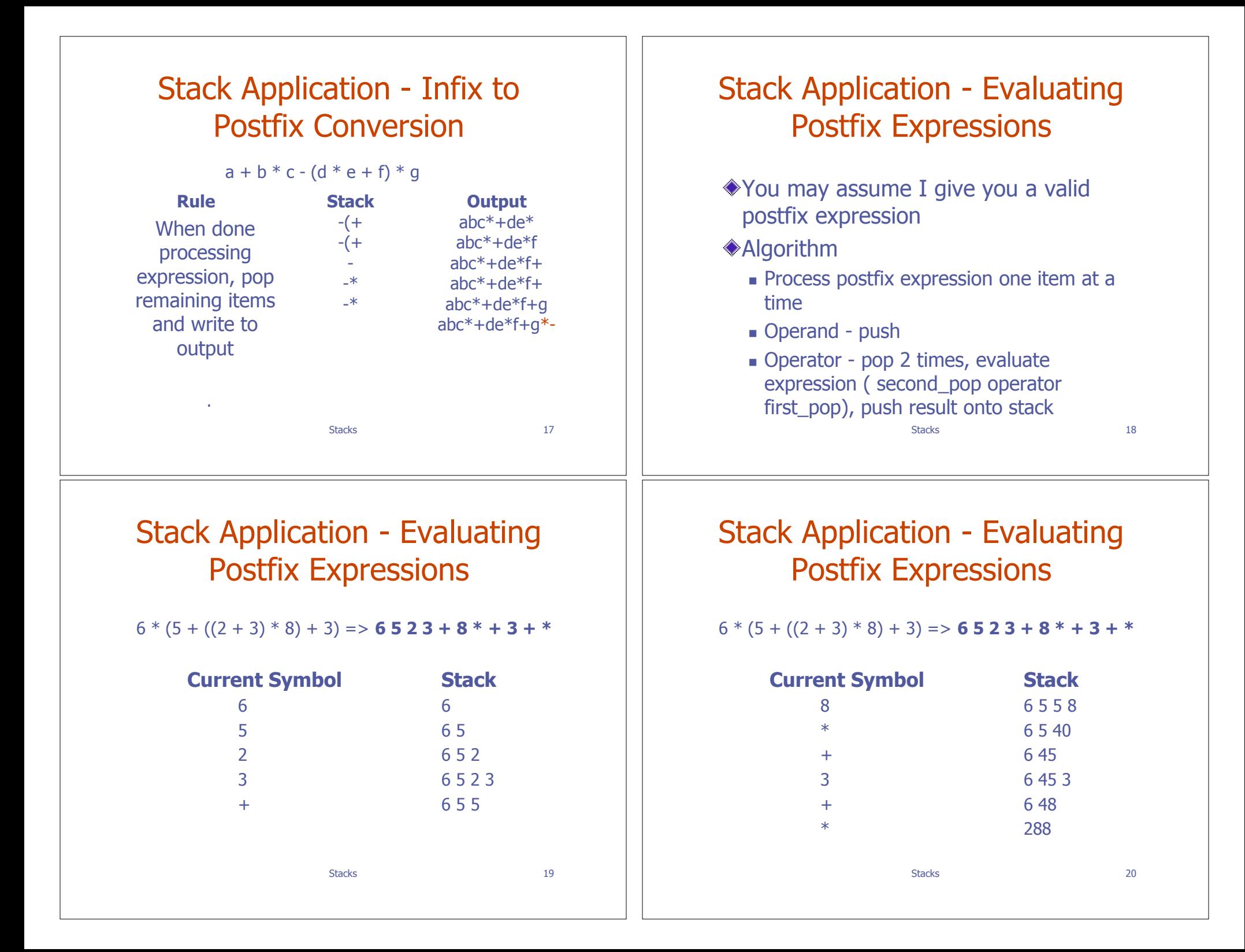

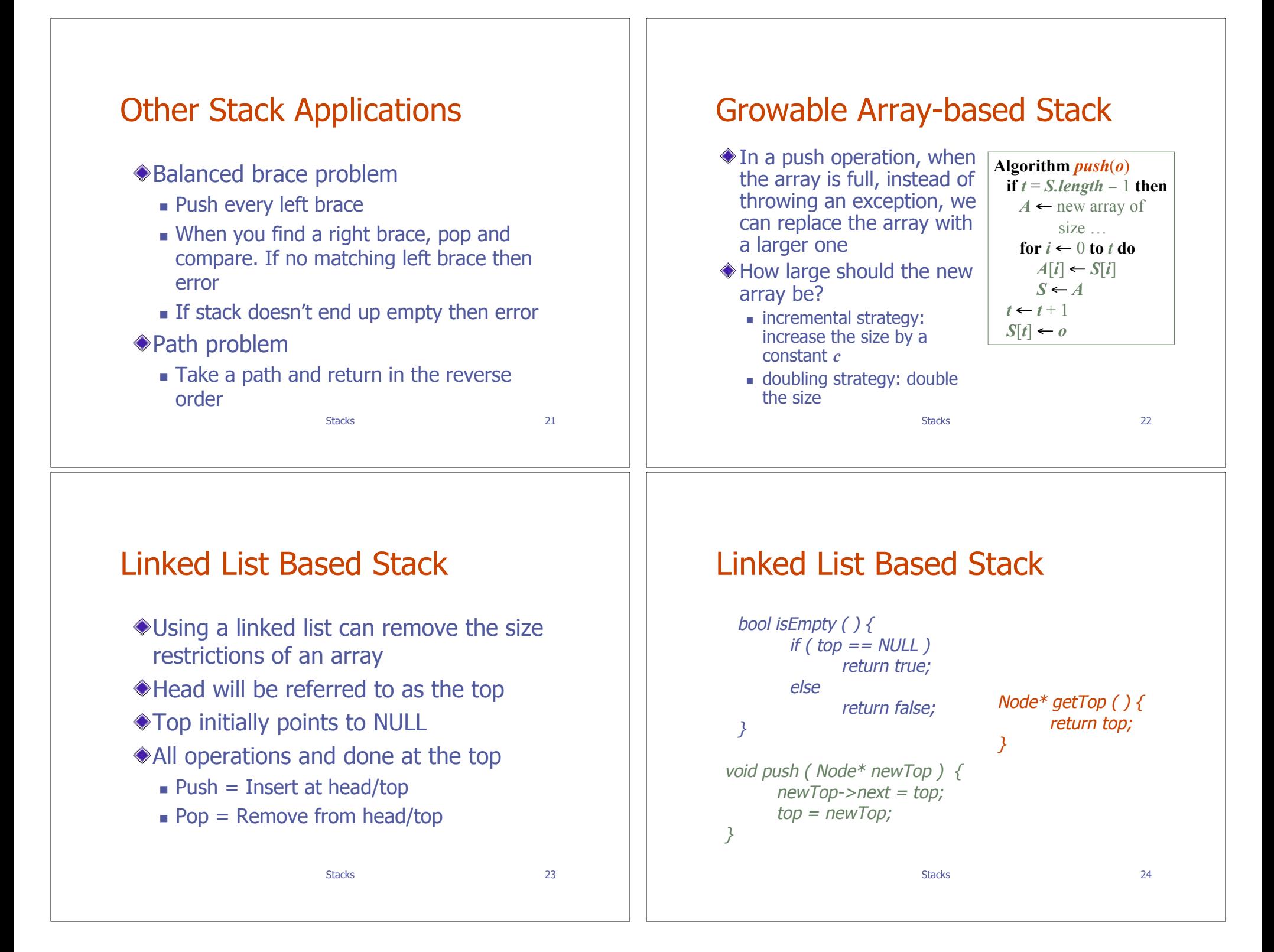

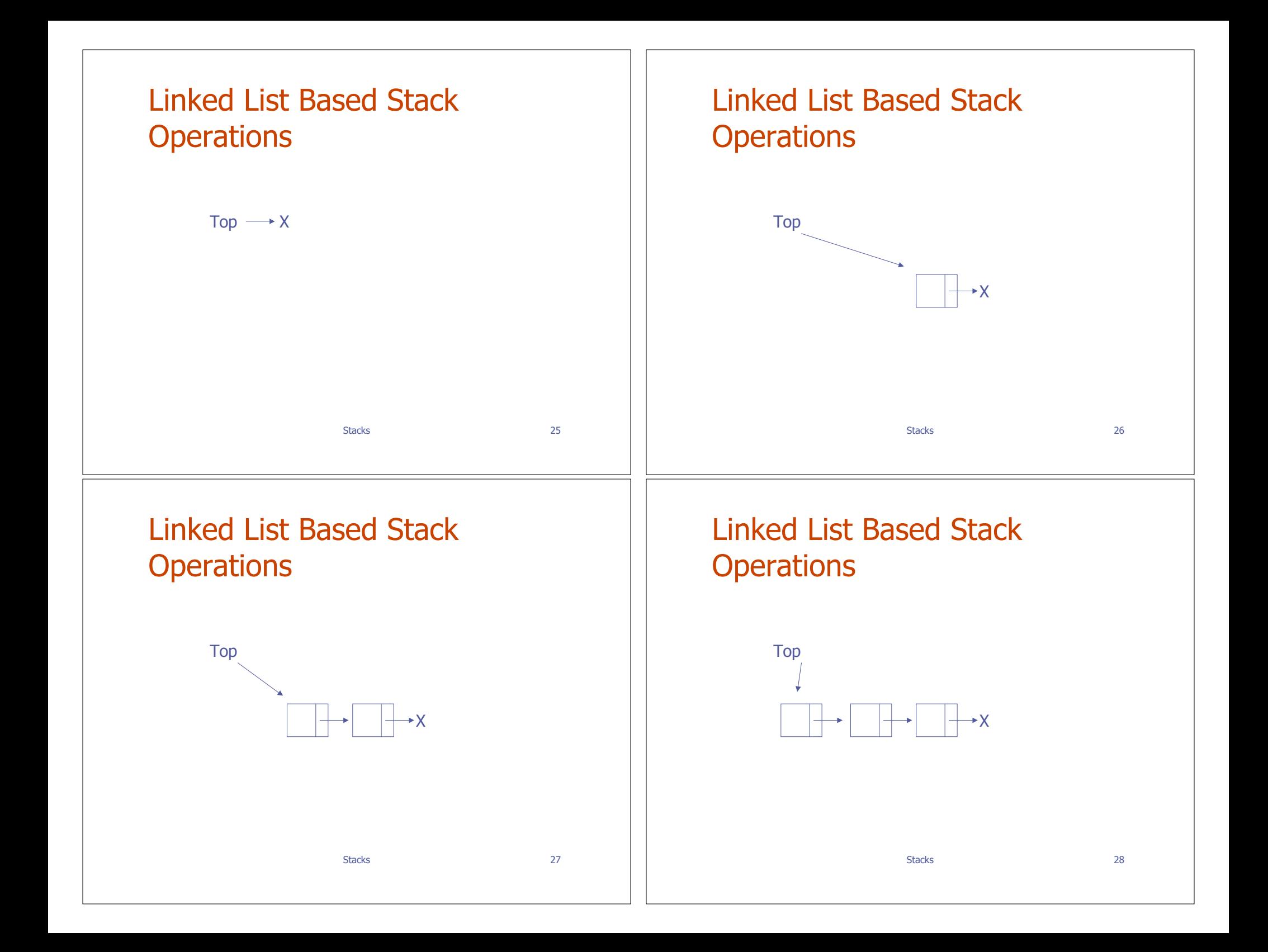

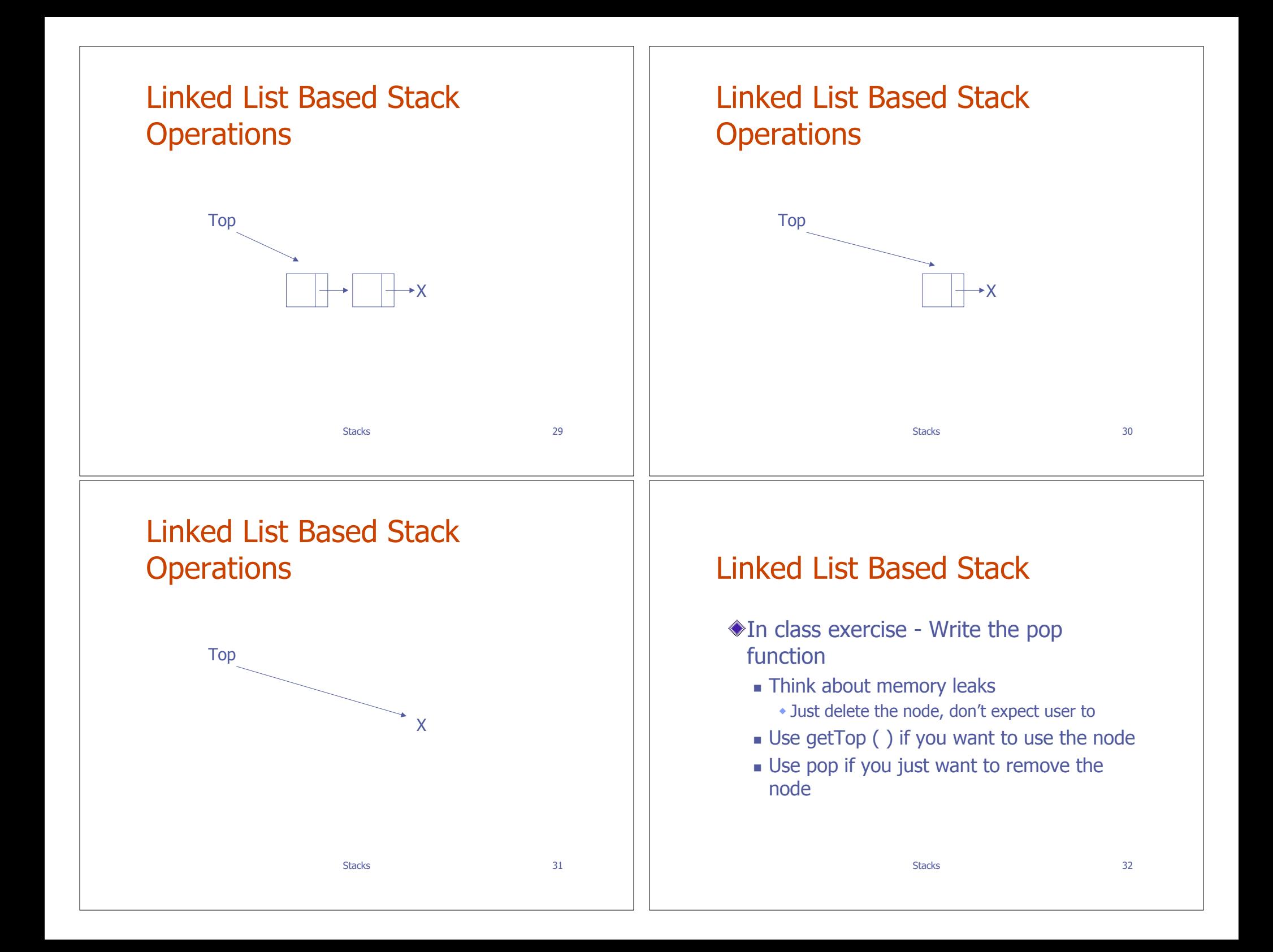

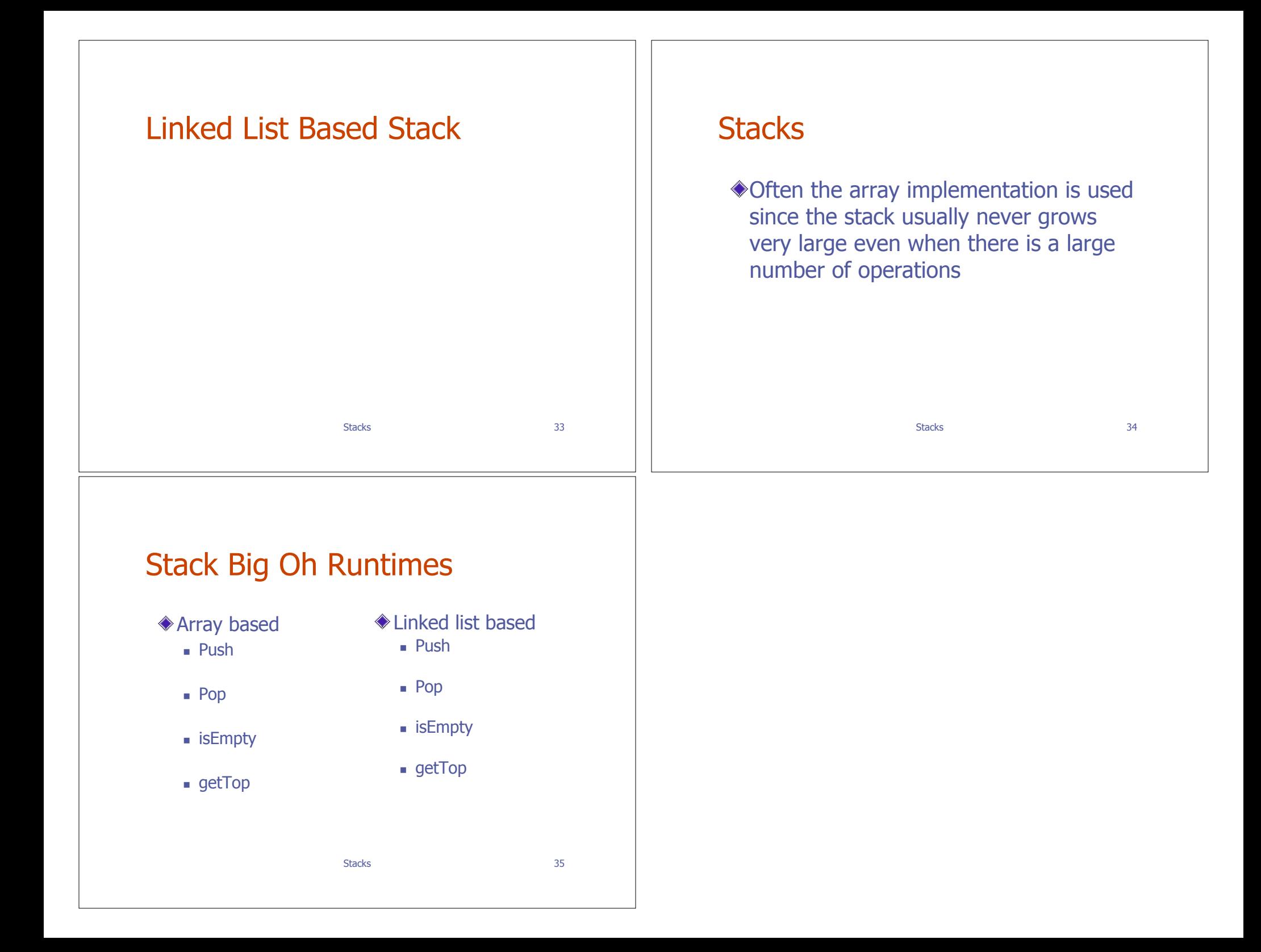